## Counting Widgets

## *Programmatically Counting Assets from AutoCAD*

Often it is desired to know how many of what parts are used in a given AutoCAD drawing. Such widgets are usually defined as Blocks in AutoCAD and each usage of a Block is called a Block Reference or Block Instance. Each Block Reference can have its own set of data attached to it called Attributes.

Tailor Made Software's LinkList is a command line driven program available on both Windows (32-bit and 64-bit) and Linux (64-bit). It is designed to output information about what is in an AutoCAD DWG/DXF file and can do some data mining processing on AutoCAD files.

The Count function in LinkList can provide the counts of how many of each Block is used in a drawing. The Count is the overall count in the ModelSpace drawing. The output can be to a text, CSV, XML, or JSON file.

## **Example**

Count Processing is controlled with a single parameter, -count.

```
-i="d:\drawings\hq17_w_attr.dwg" -csv -count
```
This produces a CSV (Comma Separated Value, which can be used in Excel) file with the layer, block name and counts defined (abbreviated):

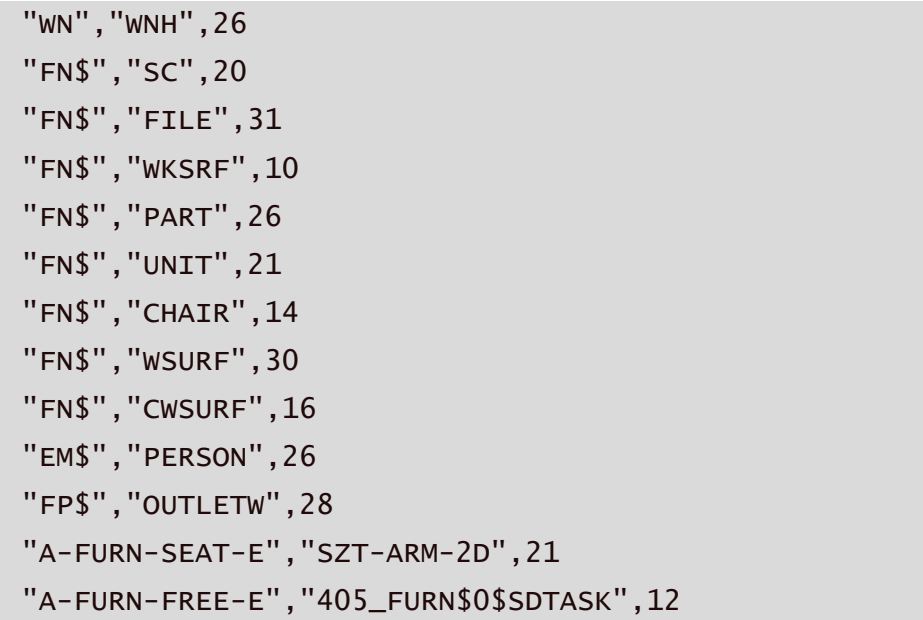

And the table of those values:

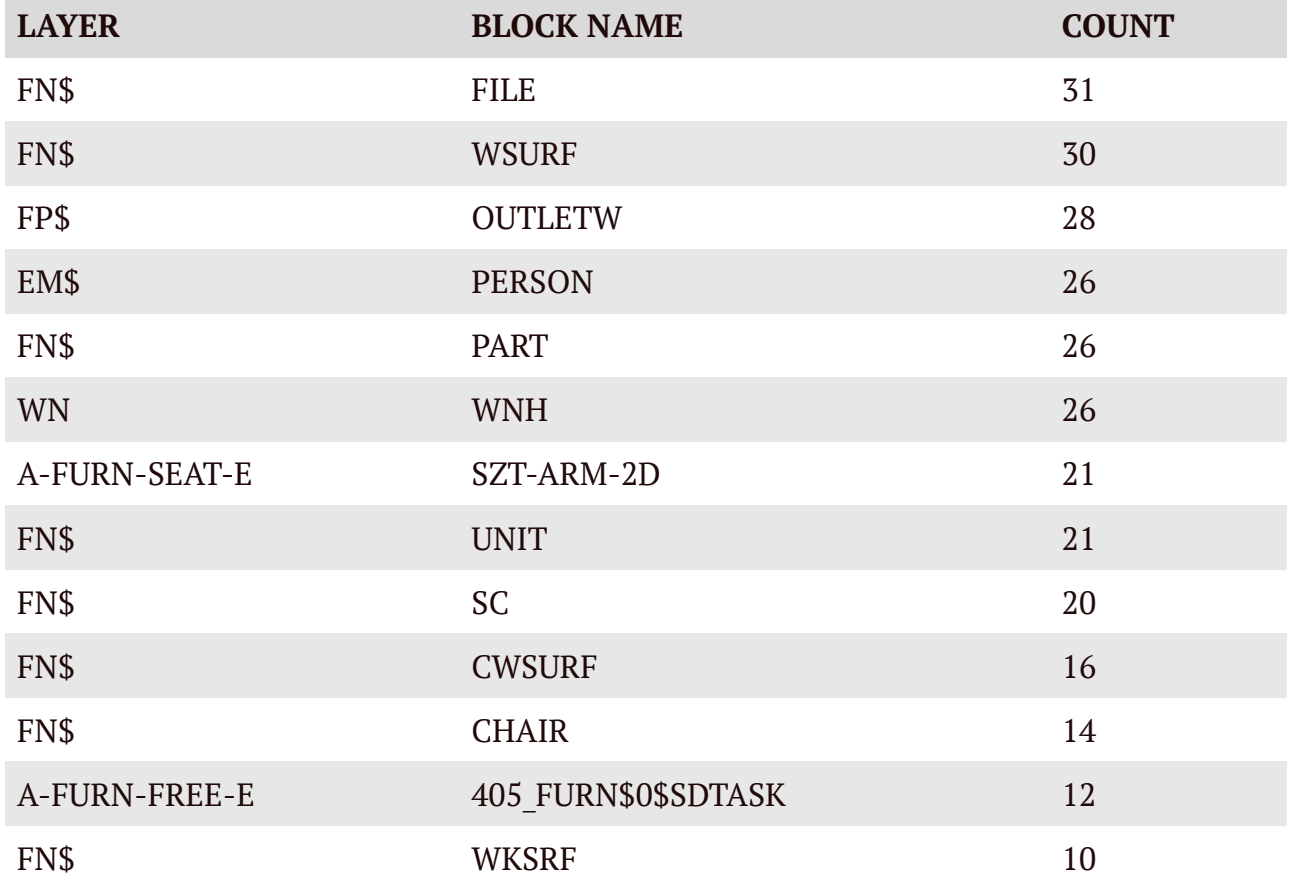